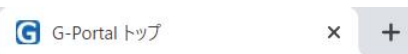

## gportal.jaxa.jp/gpr/index  $\leftarrow$   $\rightarrow$  C

 $S$  $\theta$ 어 ☆

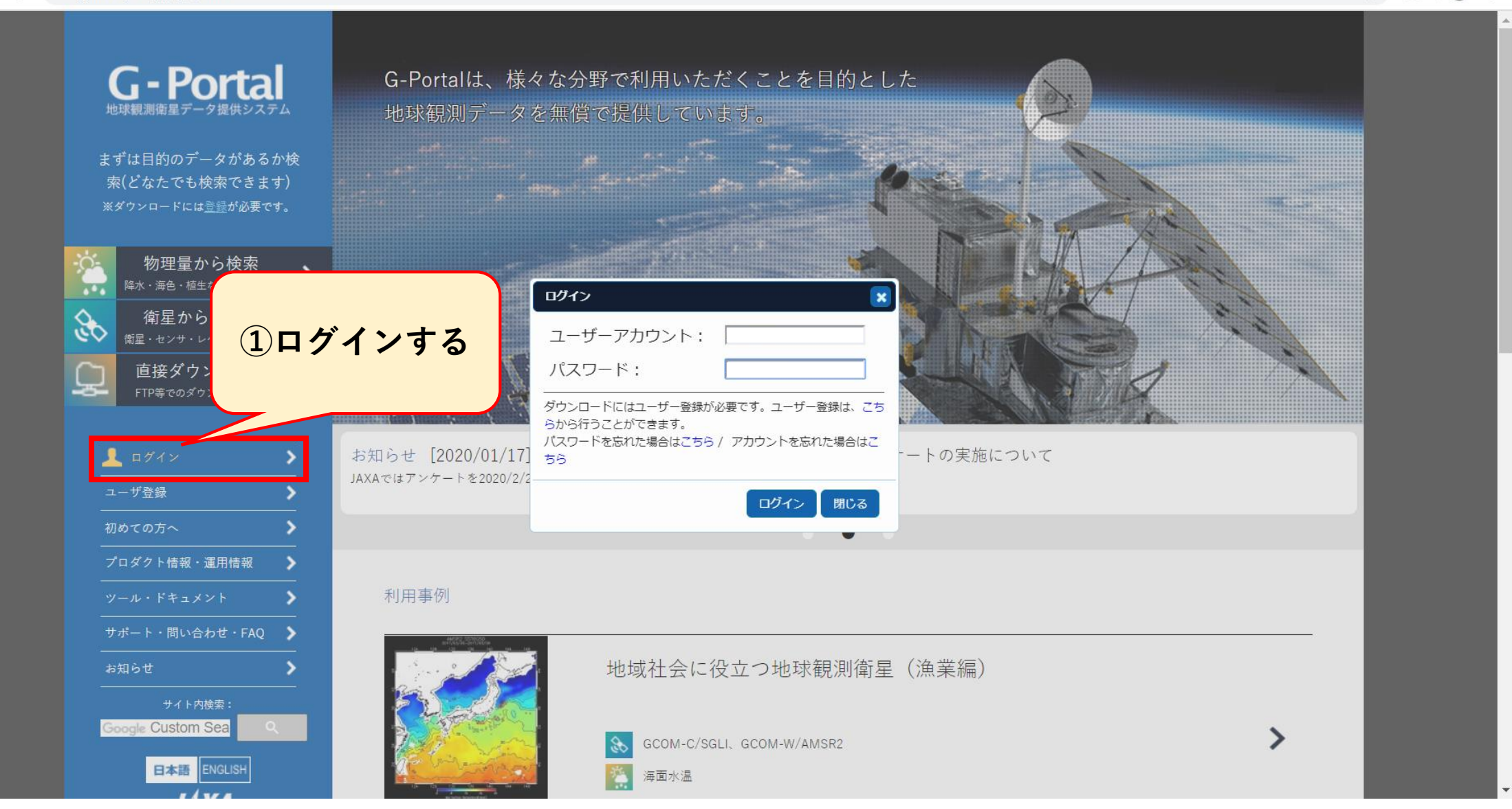

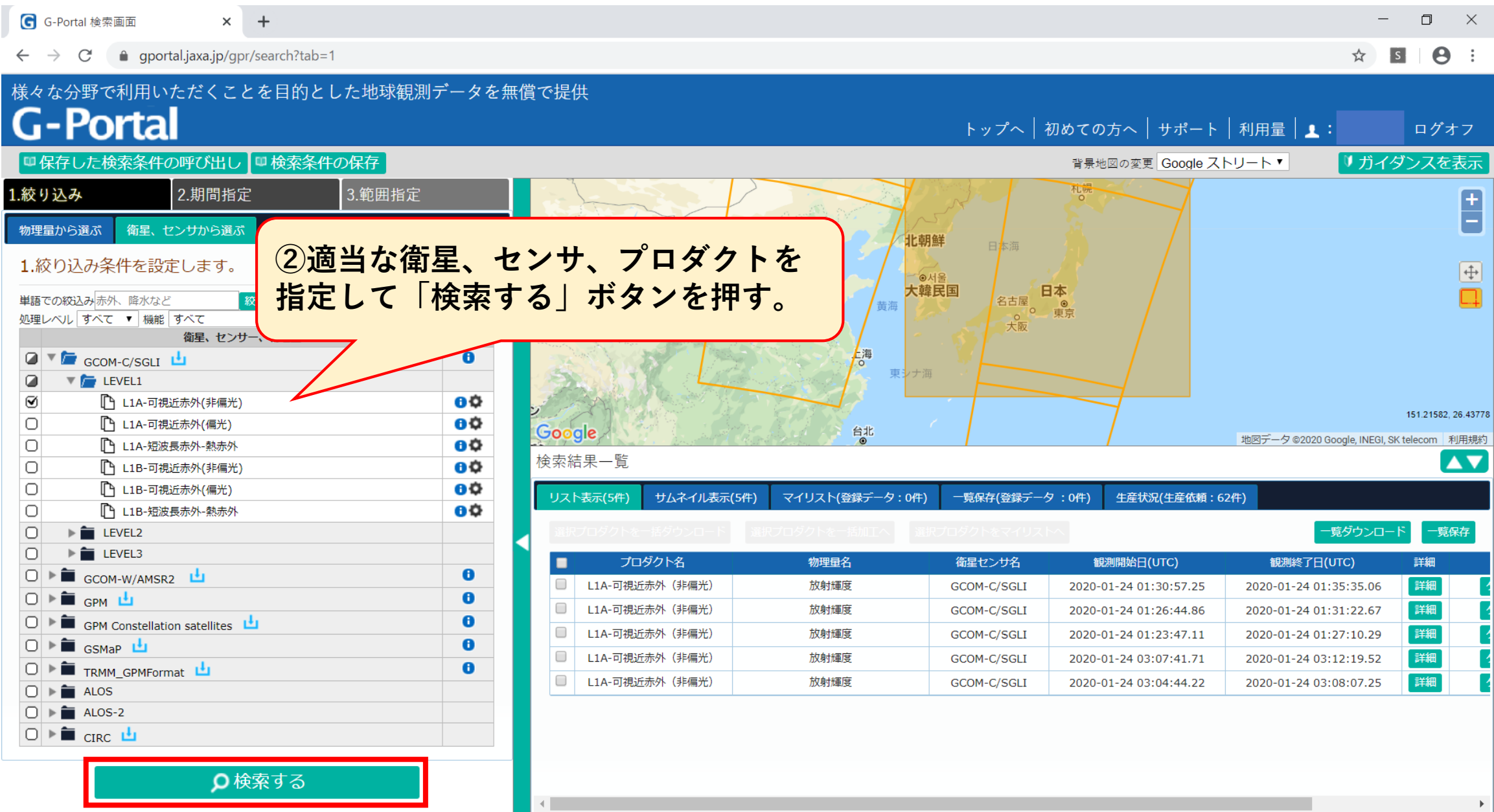

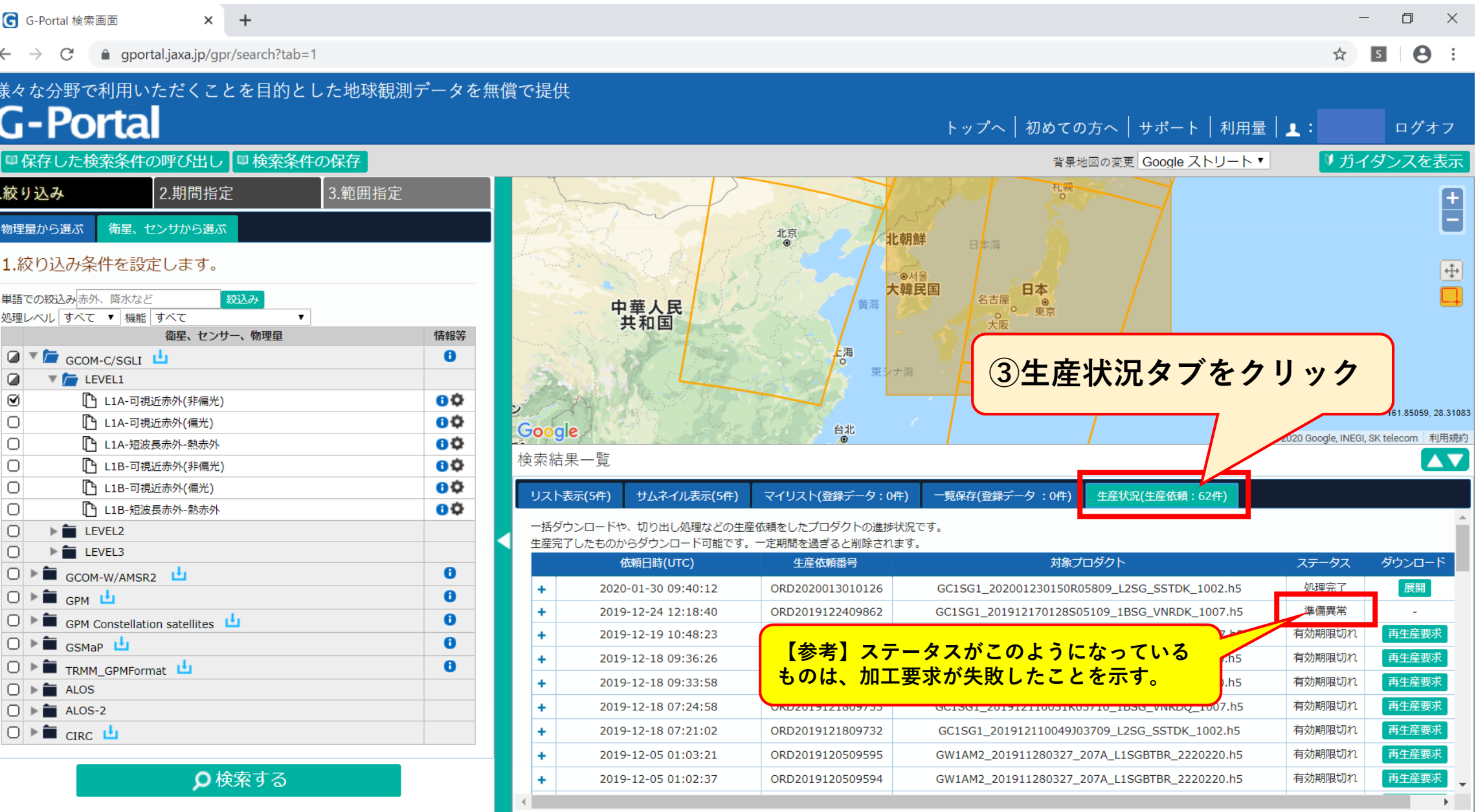